# How to use SNMP to get OSPF Area ID

Created at 2011/05/30

# Introduction

Simple Network Management Protocol (SNMP) is a widely used protocol for monitoring the health and welfare of network equipment.

# Topology

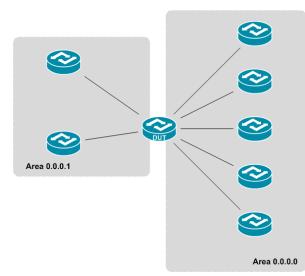

There are two OSPF area (0.0.0.0 and 0.0.0.1) in this topology, the DUT is an area border router which attach to both of area.

# OID

| Name:             | ospfAreald                                                                                                 |
|-------------------|----------------------------------------------------------------------------------------------------|
| Type:             | OBJECT-TYPE                                                                                                |
| OID:              | 1.3.6.1.2.1.14.2.1.1                                                                                       |
| Full path:        | iso(1).org(3).dod(6).internet(1).mgmt(2).mib-2(1).ospf(14).ospfAreaTable(2).ospfAreaEntry(1).ospfAreald(1) |
| Module:           | OSPF-MIB                                                                                                   |
| Parent:           | ospfAreaEntry                                                                                              |
| Next sibling:     | ospfAuthType                                                                                               |
| Numerical syntax: | IP Address                                                                                                 |
| Base syntax:      | IpAddress                                                                                                  |
| Composed syntax:  | AreaID                                                                                                    |
| Status:           | current                                                                                                    |
| Max access:       | read-only                                                                                                  |
| Reference:        | OSPF Version 2, Appendix C.2 Area parameters                                                               |
| Description:      | A 32-bit integer uniquely identifying an area.<br>Area ID 0.0.0.0 is used for the OSPF backbone.           |

# Step-by-Step

#### I. SNMP Command

snmpwalk -v 2c -c private <DUT IP> 1.3.6.1.2.1.14.2.1.1

### II. Result

C:\>snmpwalk -v 2c -c private -m ALL 10.90.90.91 1.3.6.1.2.1.14.2.1.1 OSPF-MIB::ospfAreaId.0.0.0.0 = IpAddress: 0.0.0.0 OSPF-MIB::ospfAreaId.0.0.0.1 = IpAddress: 0.0.0.1

We can see the DUT attach to backbone area and 0.0.0.1.

### Reference

- This example is made by DGS-3600 series in firmware R 2.80.B61.
- SNMP Tools is Net-SNMP.